នៅពេលដែលមុ ខងារនេះ នៅពេលដែលមុ ខងារនេះ ប ក អ កអាចបញ្ជ នមាត កា ប ក អ កអាចបញ្ជ នមាត កា កម្មវិធីទៅឧបករណ៍ដែល  $\overline{a}$ កម្មវិធីទៅឧបករណ៍ដែល ្ម អាចប្រ ផ្សេងទៀតដោយ អាចប្រ ផ្សេងទៀតដោយ ដាក់ឧបករណ៍ផ្ទប់គ្នា។ ៍ ដាក់ឧបករណ៍ផ្ទប់គ្នា។ ៍

## ឧទាហរណ ៍៖ អ កអាចបញ្ជ ន ឧទាហរណ ៍៖ អ កអាចបញ្ជ ន គេហទំព័រ, វីដេអូ , ី គេហទំព័រ, វីដេអូ , ី ទំនាក់ទំនង និងមាតិកាជា ទំនាក់ទំនង និងមាតិកាជា ច្រ នទៀត។ ច្រ នទៀត។ គ្រាន តែដាក ឧបករណ ផ ប ៍ គ្នា គ្រាន តែដាក ឧបករណ ផ ប គ្នា៍

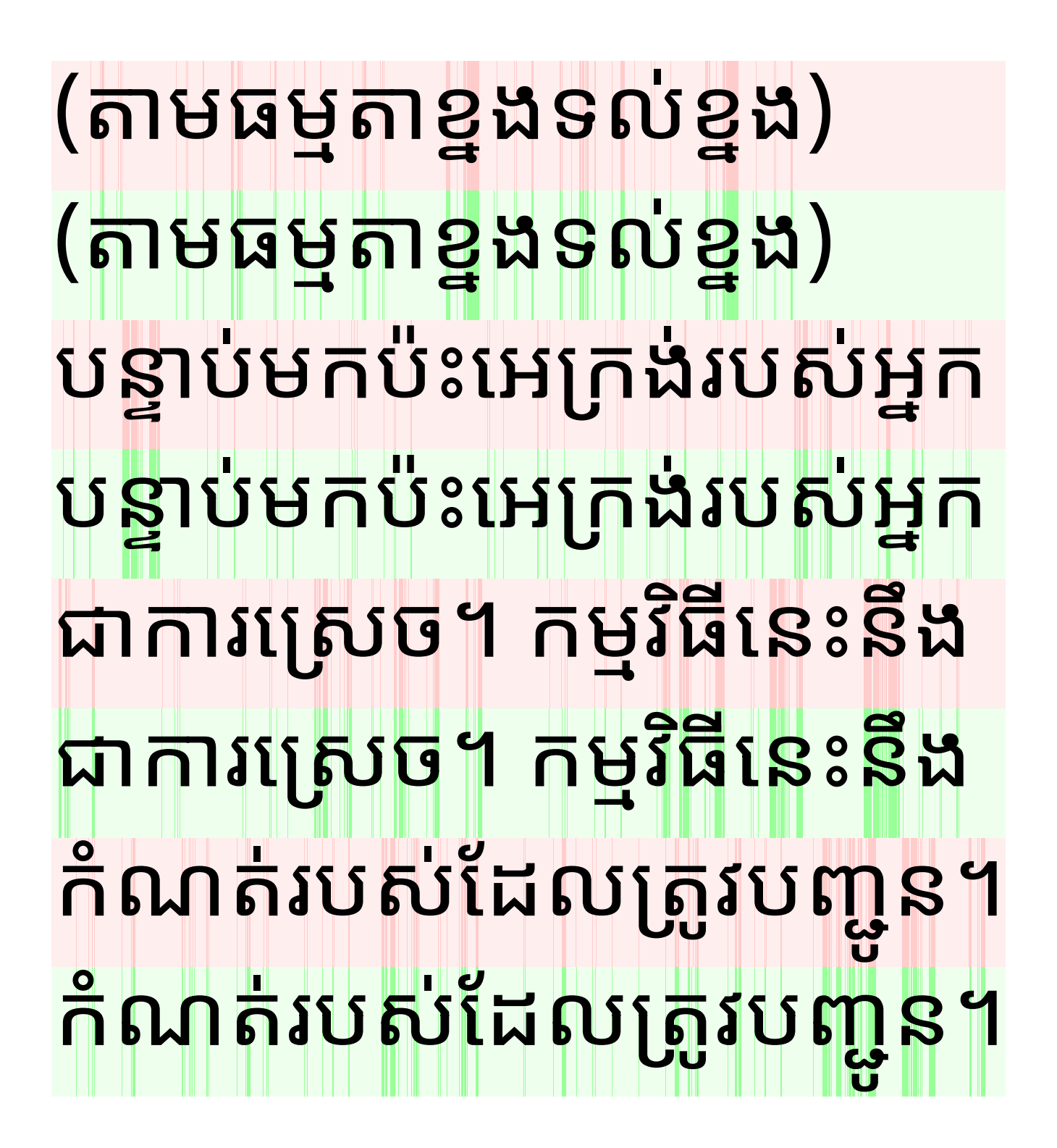